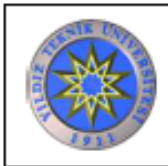

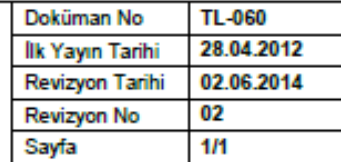

## **Revizyon Takip Tablosu**

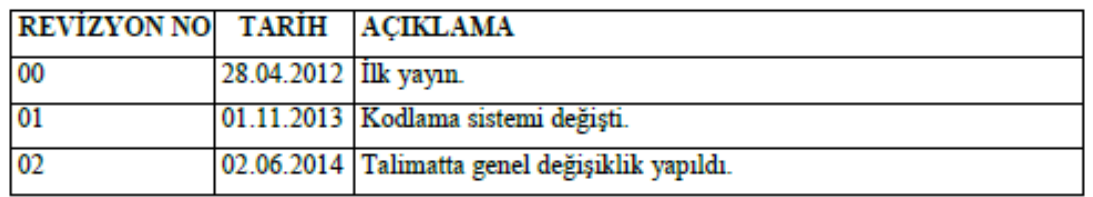

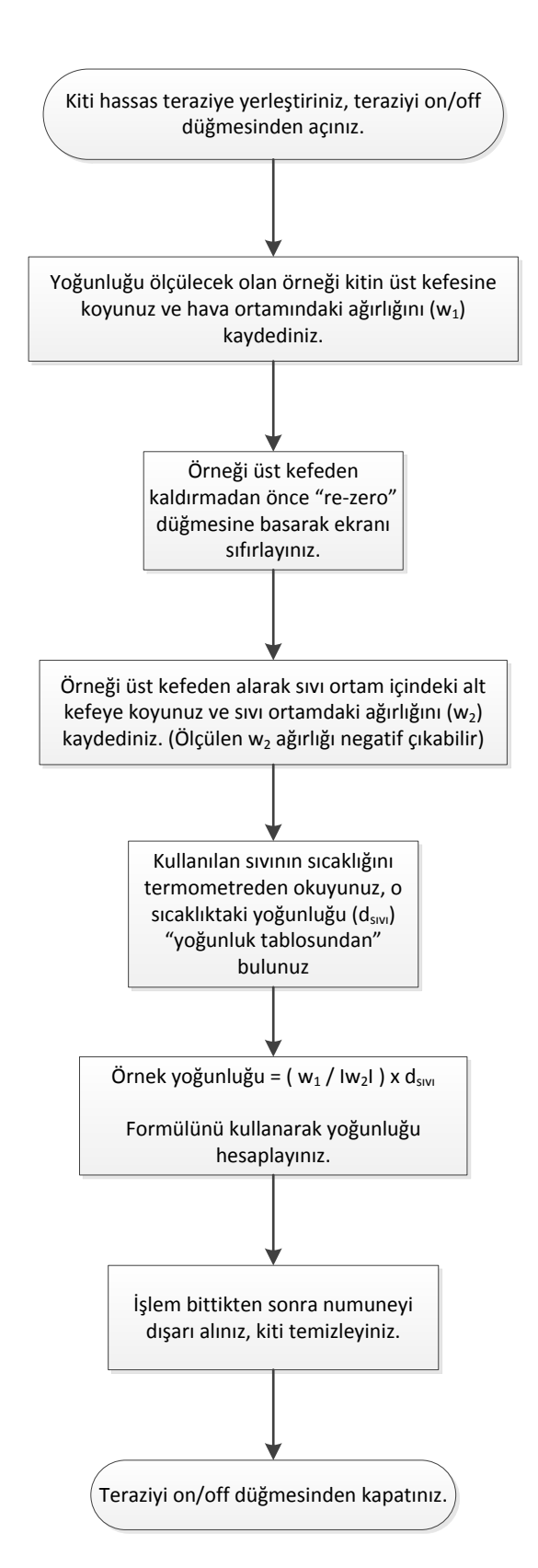